Dell Compellent Storage Center 5.4 System Manager User Guide >>>CLICK HERE<<<

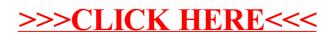